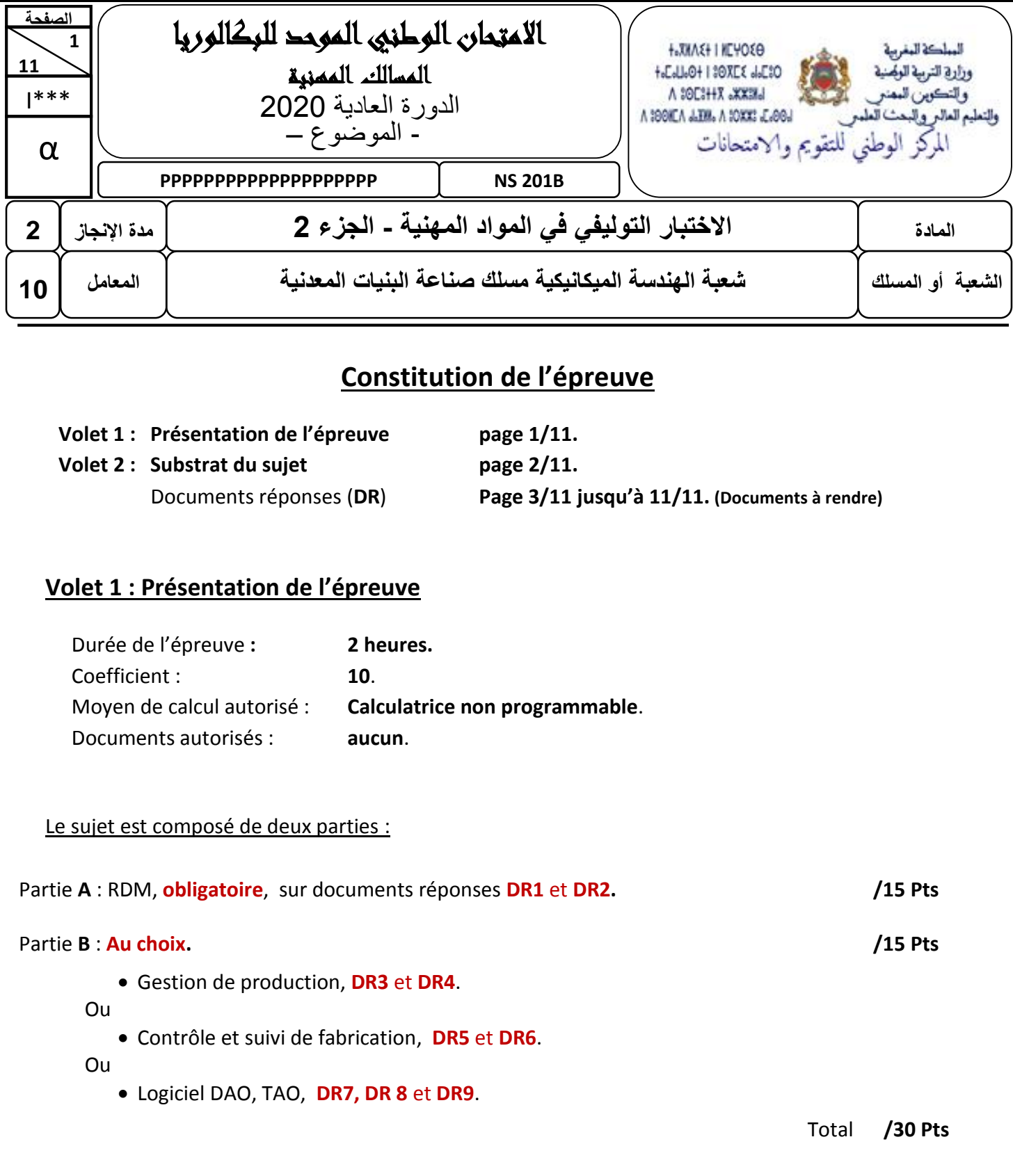

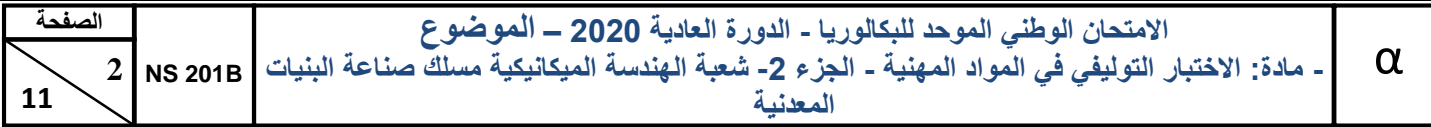

### **Volet 2 : Substrat du sujet**

Partie **A** : « RDM ». *OBLIGATOIRE*

Le levage d'une citerne se fait par deux câbles en acier (**OA**) et (**OB**) de même longueur, comme le montre le schéma suivant :

On désire choisir le diamètre du câble convenable et calculer son allongement.

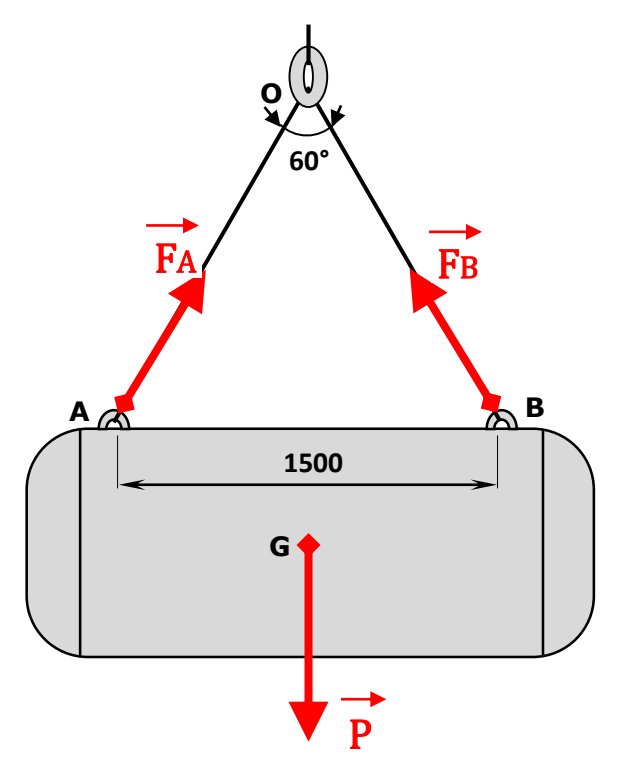

La citerne est en équilibre sous l'action de trois forces :

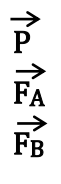

- →<br>
P : poids propre de la citerne et ses accessoires au point **G** (centre de gravité)<br>
F<sub>A</sub> : action du câble (OA) sur la citerne au point A
	- FA : action du câble (**OA**) sur la citerne au point **A**
- FB : action du câble (**OB**) sur la citerne au point **B**

Isolons le câble (**OA**). Il est en équilibre sous l'action de deux forces FO et FA**,** de même direction, égales et opposées, selon le schéma suivant :

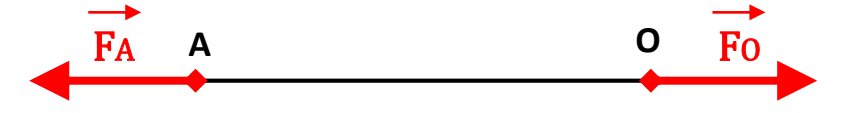

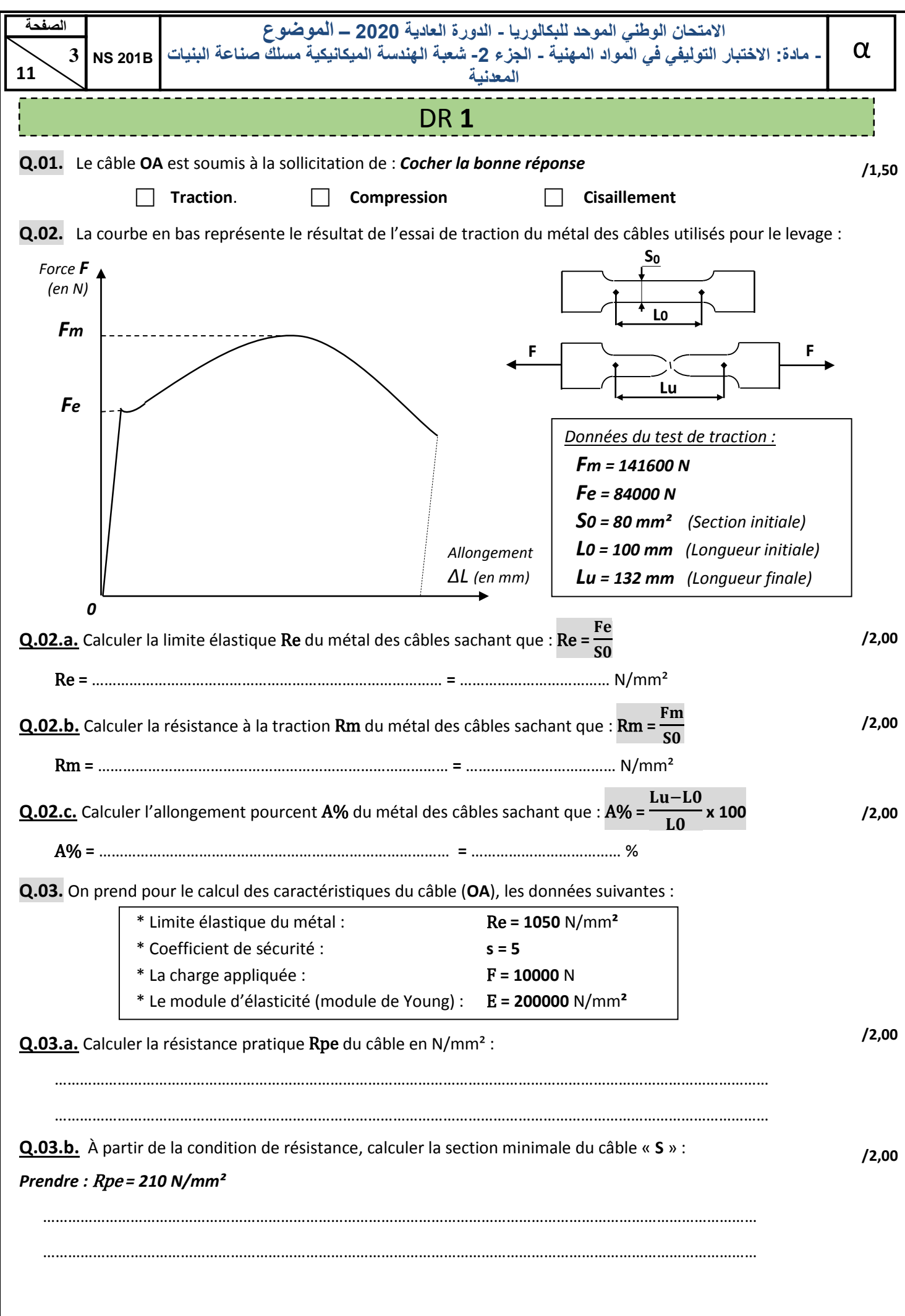

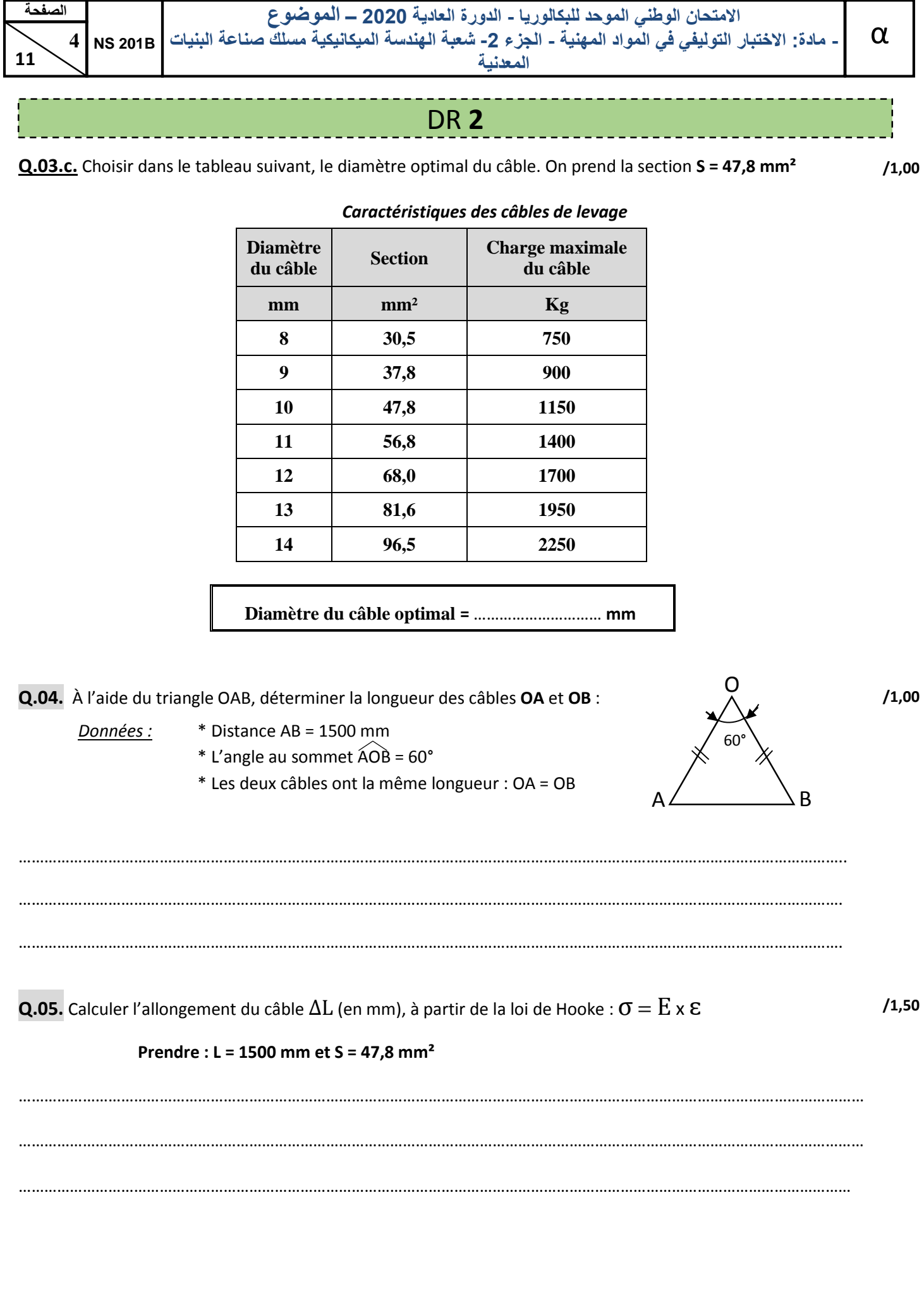

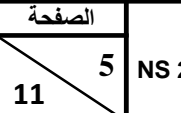

# Partie B : *AU CHOIX*

في هذا الجزء, على المترشح اإلجابة على **اختيار واحد فقط** من بين االختيارات الثالثة المتاحة

Dans cette partie, le candidat doit répondre à **un seul choix** parmi les trois choix disponibles

- Choix N°1 : Gestion de production (**DR 3** et **DR 4**)
- Choix N°2 : Contrôle et suivi de fabrication (**DR 5** et **DR 6**)
- Choix N°3 : Logiciel DAO et TAO (**DR 7**, **DR 8** et **DR 9**)

## Partie B (Choix N°1) : **Gestion de production**

L'ensemble objet de cette étude est un four à pain métallique. Avant le lancement en production, ces fours étaient l'objet d'un avant-projet en plusieurs étapes.

**Q.06.** Le tableau suivant donne les étapes du projet :

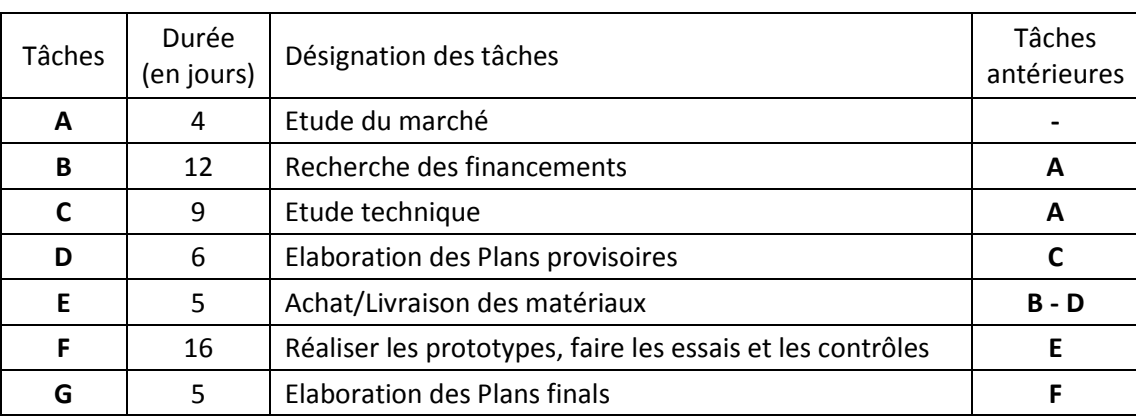

**Q.06.a.** Compléter le graphe de PERT du projet avec les tâches, les étapes, les durées au plus tôt et au plus tard :

**/6,00**

**Q.06.b.** Déduire la durée totale du projet en jours :

A-4

**1**

**0 0 0**

Durée totale du projet = ………………………………………… jours

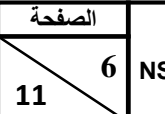

**Q.07.** Une société de métallerie a pris en charge la fabrication des fours à pain. Les étapes de production, pour *un lot de 10 fours*, sont résumées dans le tableau suivant :

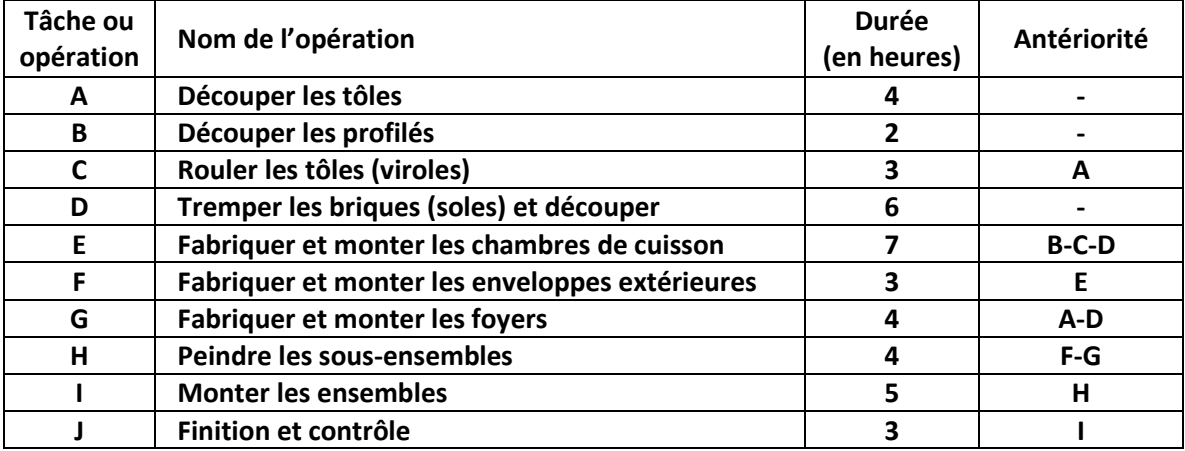

**Q.07.a** Compléter le graphe GANTT, de la fabrication des fours, **avec jalonnement au plus tôt** :

**/4,50**

**/2,50**

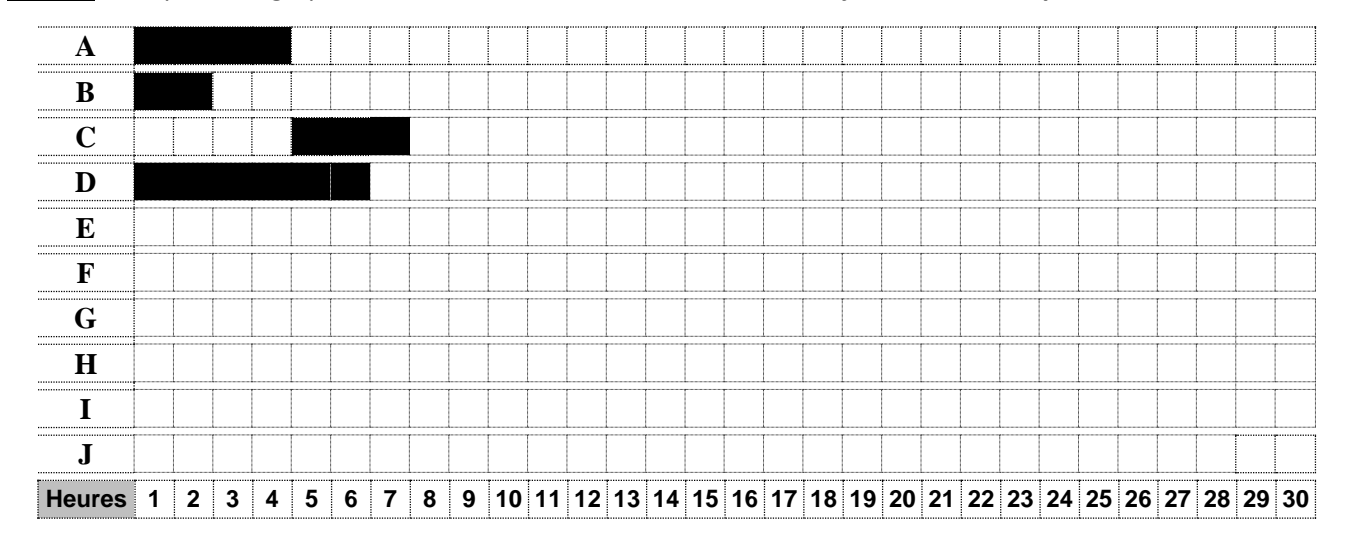

### **Q.07.b** Compléter le graphe GANTT de la même fabrication, **avec jalonnement au plus tard** :

**A B C D E F G H I J** Heures 1 2 3 4 5 6 7 8 9 10 11 12 13 14 15 16 17 18 19 20 21 22 23 24 25 26 27 28 29 30

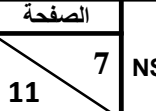

## Partie B (Choix N°2) : **Contrôle et suivi de fabrication**

**/5,00 Q.06.** Compléter ce tableau en précisant la caractéristique mesurée ou contrôlée par chaque instrument : *Cocher la bonne réponse (comme l'exemple du Réglet)* 

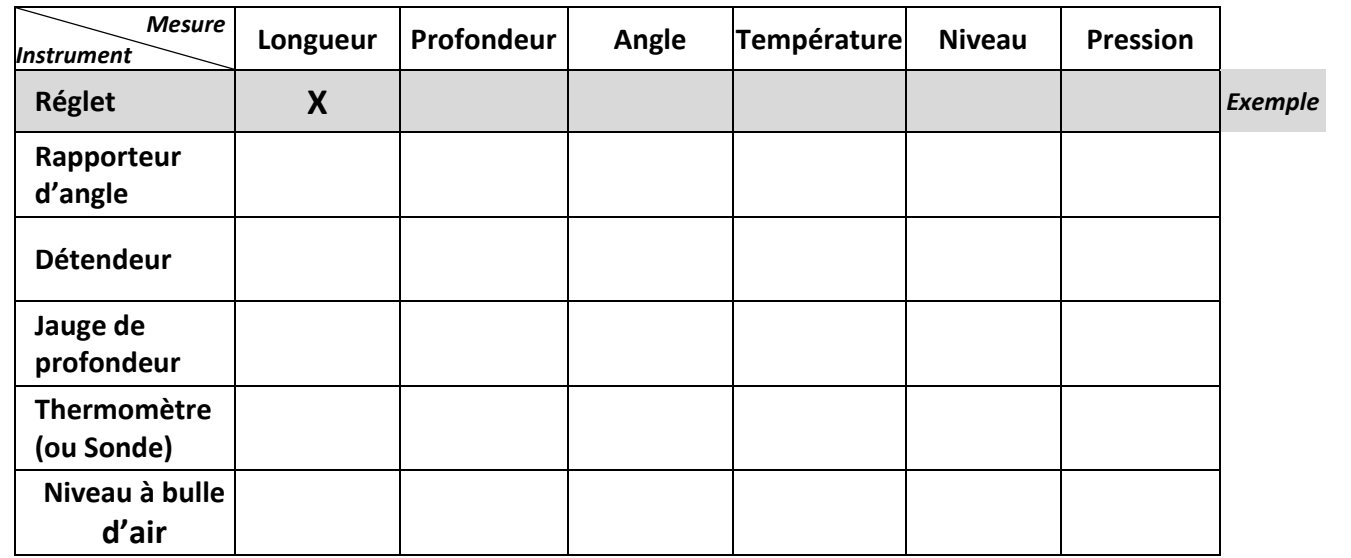

**Q.07.** Relier par une flèche chaque instrument de mesure avec sa précision moyenne correspondante :

**Q.08.** Donner la valeur lue sur le pied à coulisse dans la figure ci-dessous : **(***Cocher la bonne réponse***)**

**/3,00**

**Micromètre (Palmer) ± 1 mm**

### *Instrument de mesure Précision moyenne (tolérance)*

**Réglet de 0,1 à 0,02 mm**  *(selon les modèles)*

**Pied à coulisse de 0,01 à 0,001 mm**  *(selon les modèles)*

6,65 mm

36,20 mm

60,20 mm

6,62 mm

37,62 mm

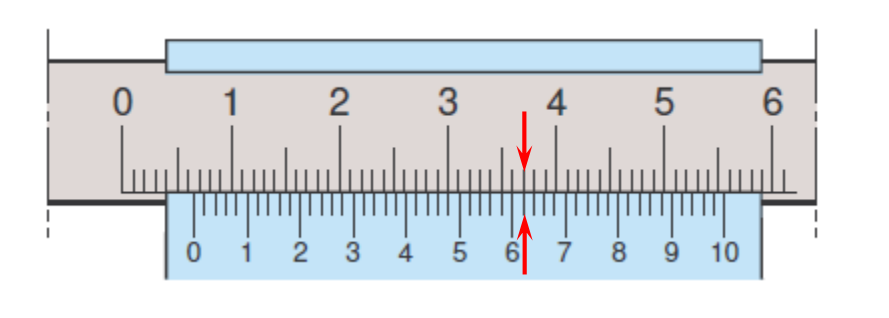

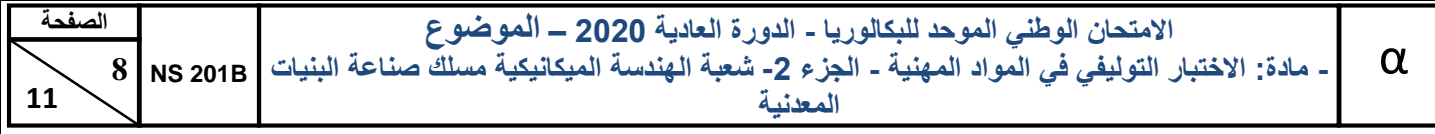

**Q.09.** Donner le nom de chaque outil et mettre une croix pour le type correspondant :

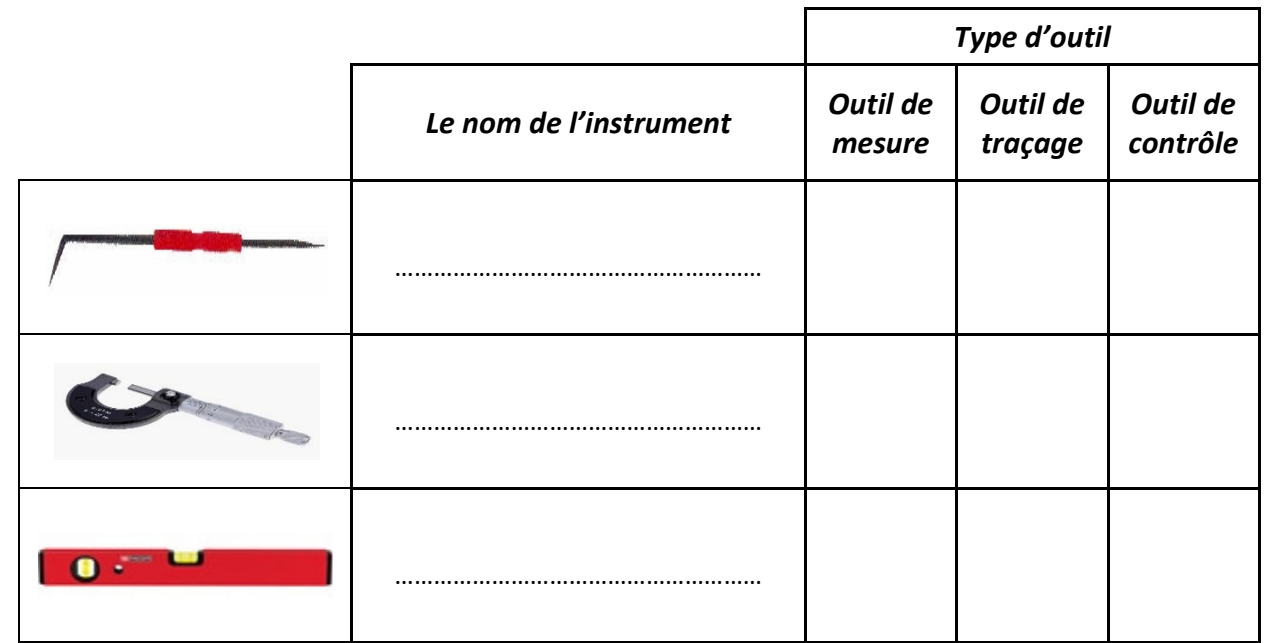

**Q.10.** Quel instrument de mesure peut-on utiliser pour mesurer l'épaisseur d'une tôle ? **(***Cocher la bonne réponse***)**

Jauge de profondeur

Micromètre ou pied à coulisse

Calibre de gorge

**/3,00**

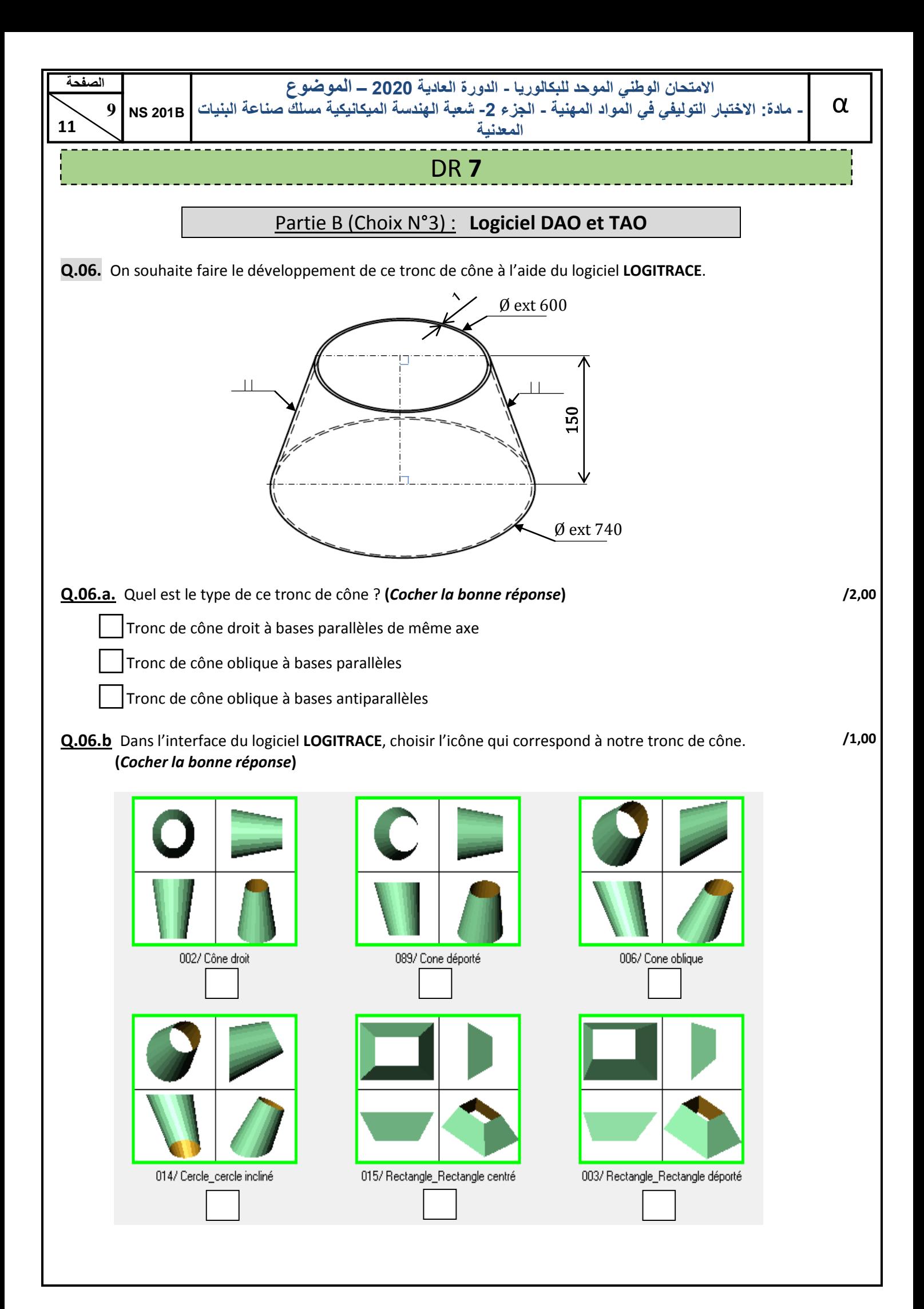

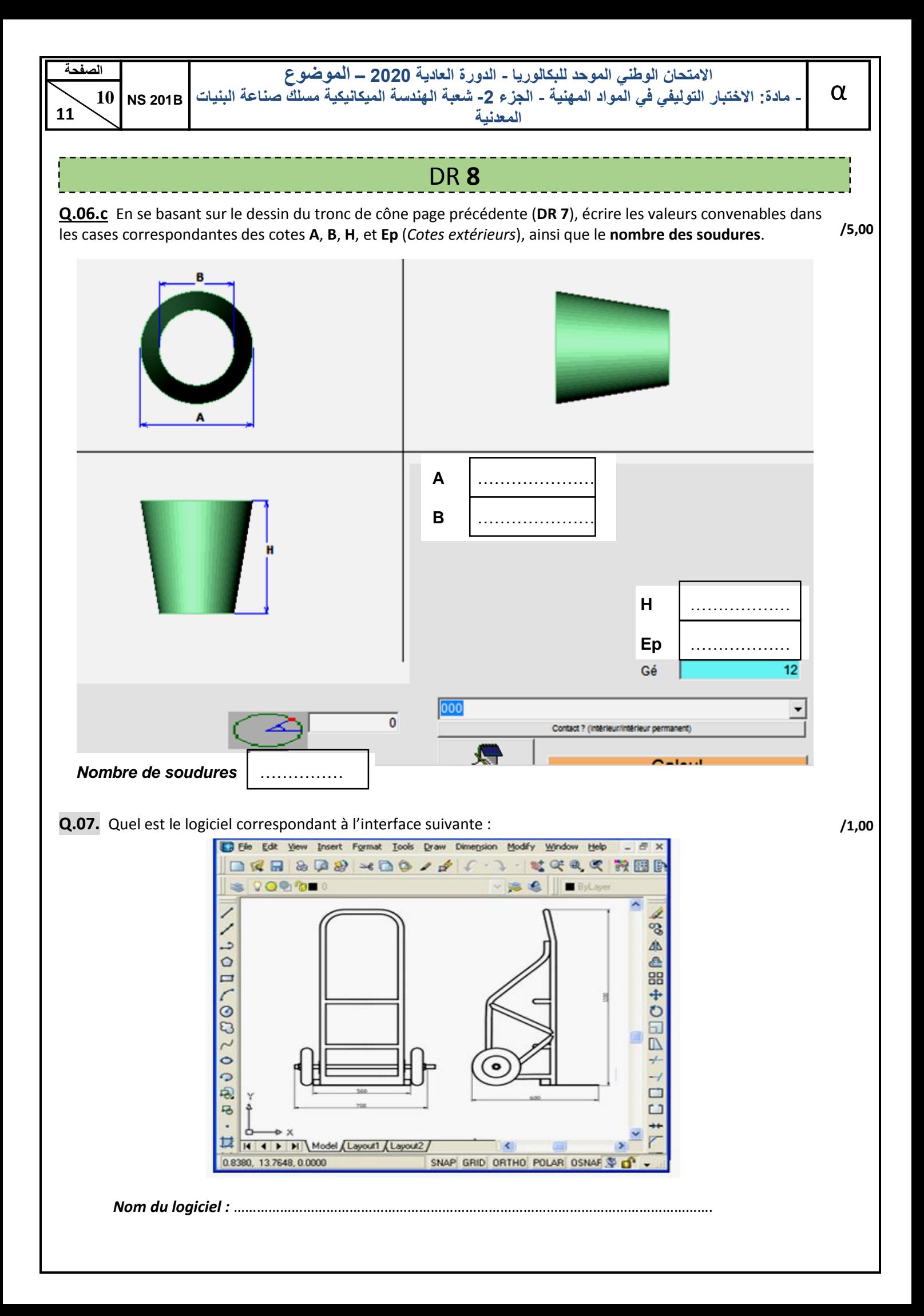

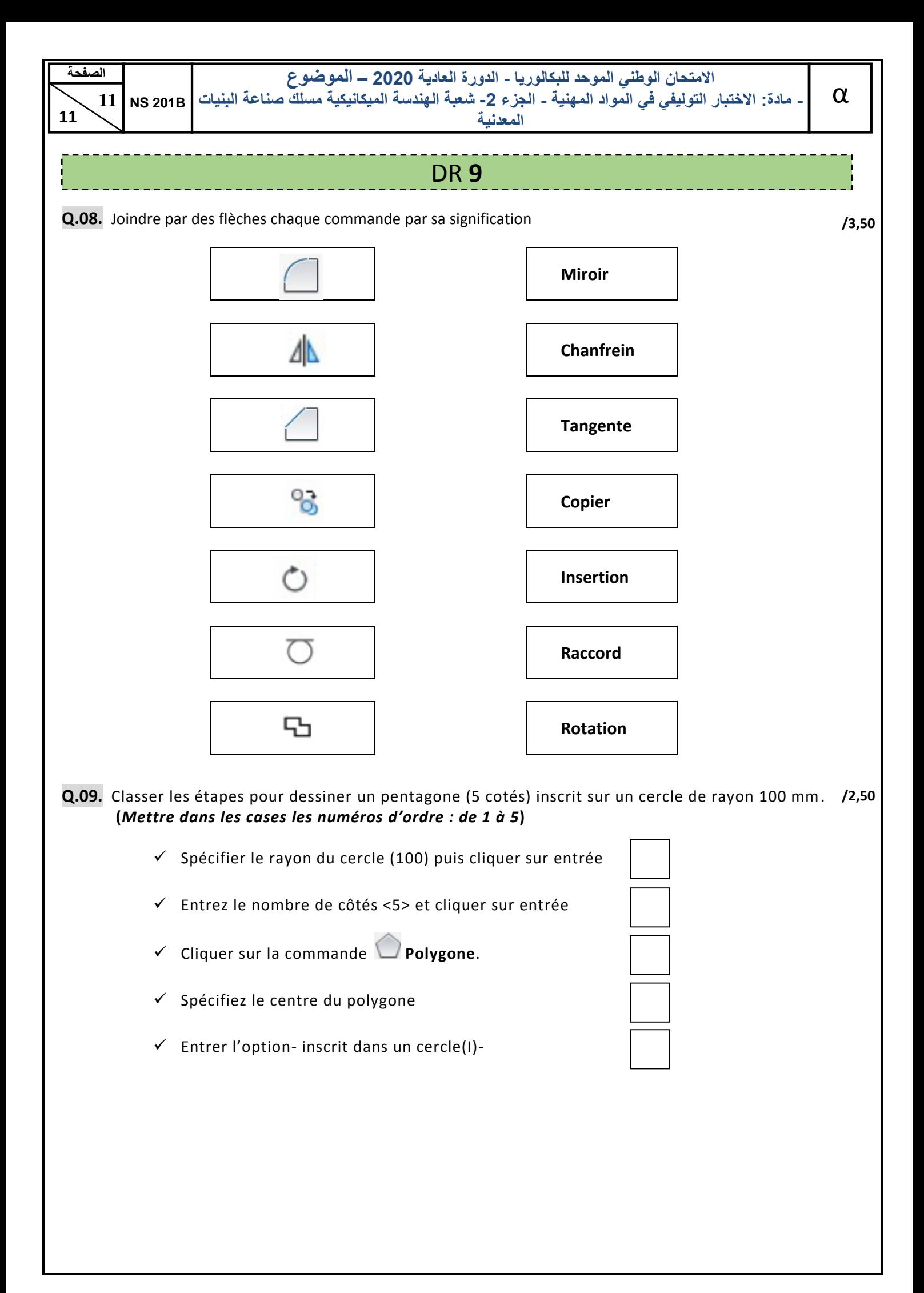

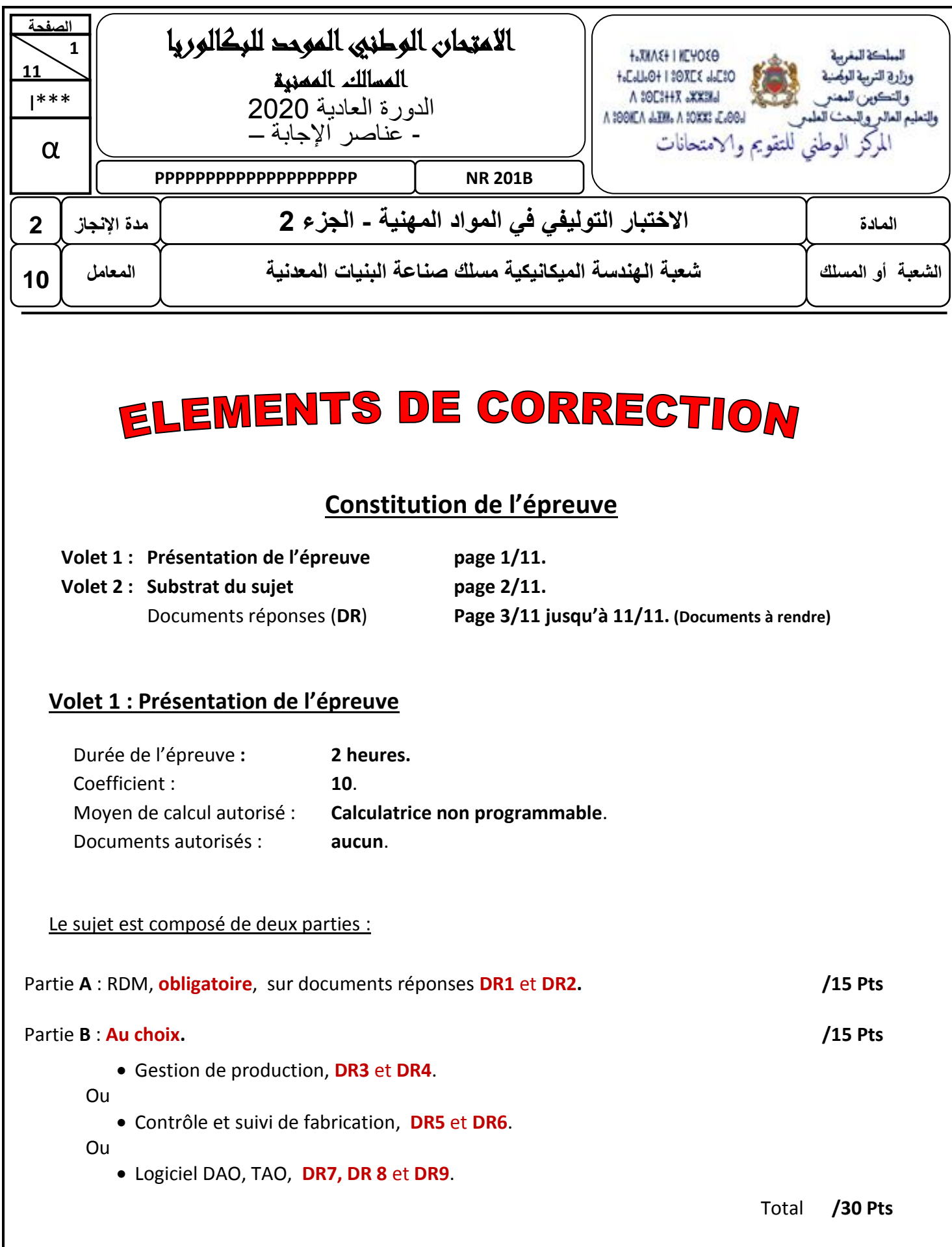

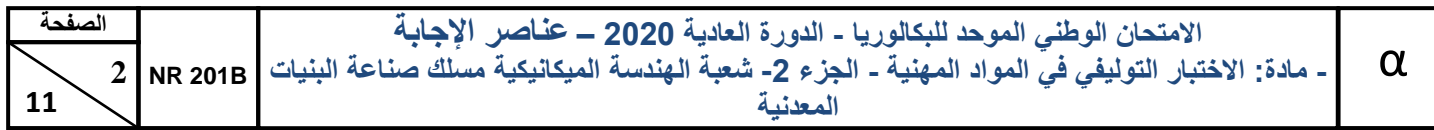

### **Volet 2 : Substrat du sujet**

## Partie **A** : « RDM ». *OBLIGATOIRE*

Le levage d'une citerne se fait par deux câbles en acier (**OA**) et (**OB**) de même longueur, comme le montre le schéma suivant :

On désire choisir le diamètre du câble convenable et calculer son allongement.

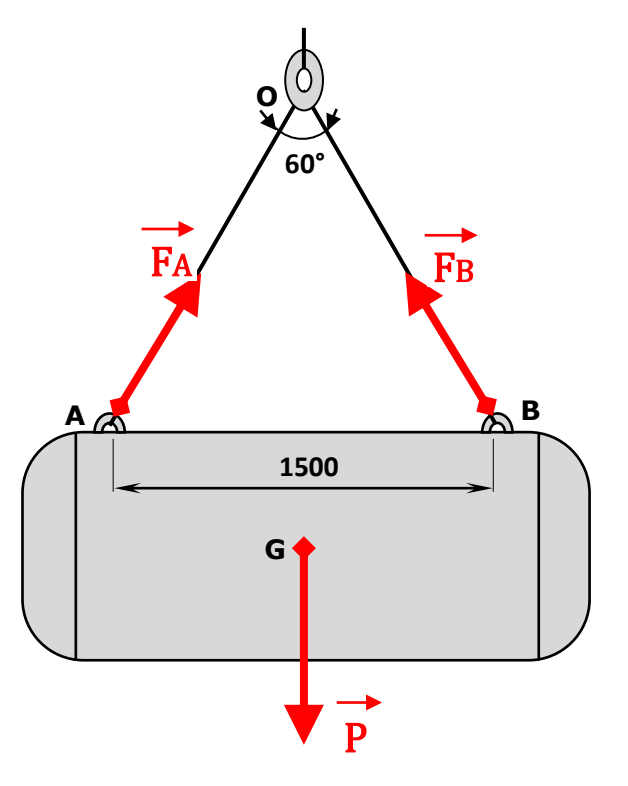

La citerne est en équilibre sous l'action de trois forces :

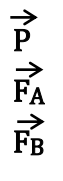

- →<br>
P : poids propre de la citerne et ses accessoires au point **G** (centre de gravité)<br>
FA : action du câble (**OA**) sur la citerne au point **A**
- $\overrightarrow{FA}$  : action du câble (**OA**) sur la citerne au point **A**<br>  $\overrightarrow{FB}$  : action du câble (**OB**) sur la citerne au point **B** 
	- FB : action du câble (**OB**) sur la citerne au point **B**

Isolons le câble (**OA**). Il est en équilibre sous l'action de deux forces FO et FA**,** de même direction, égales et opposées, selon le schéma suivant :

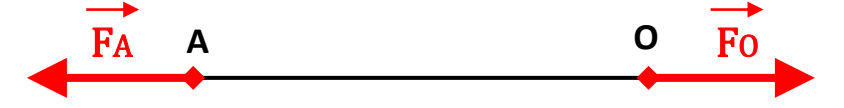

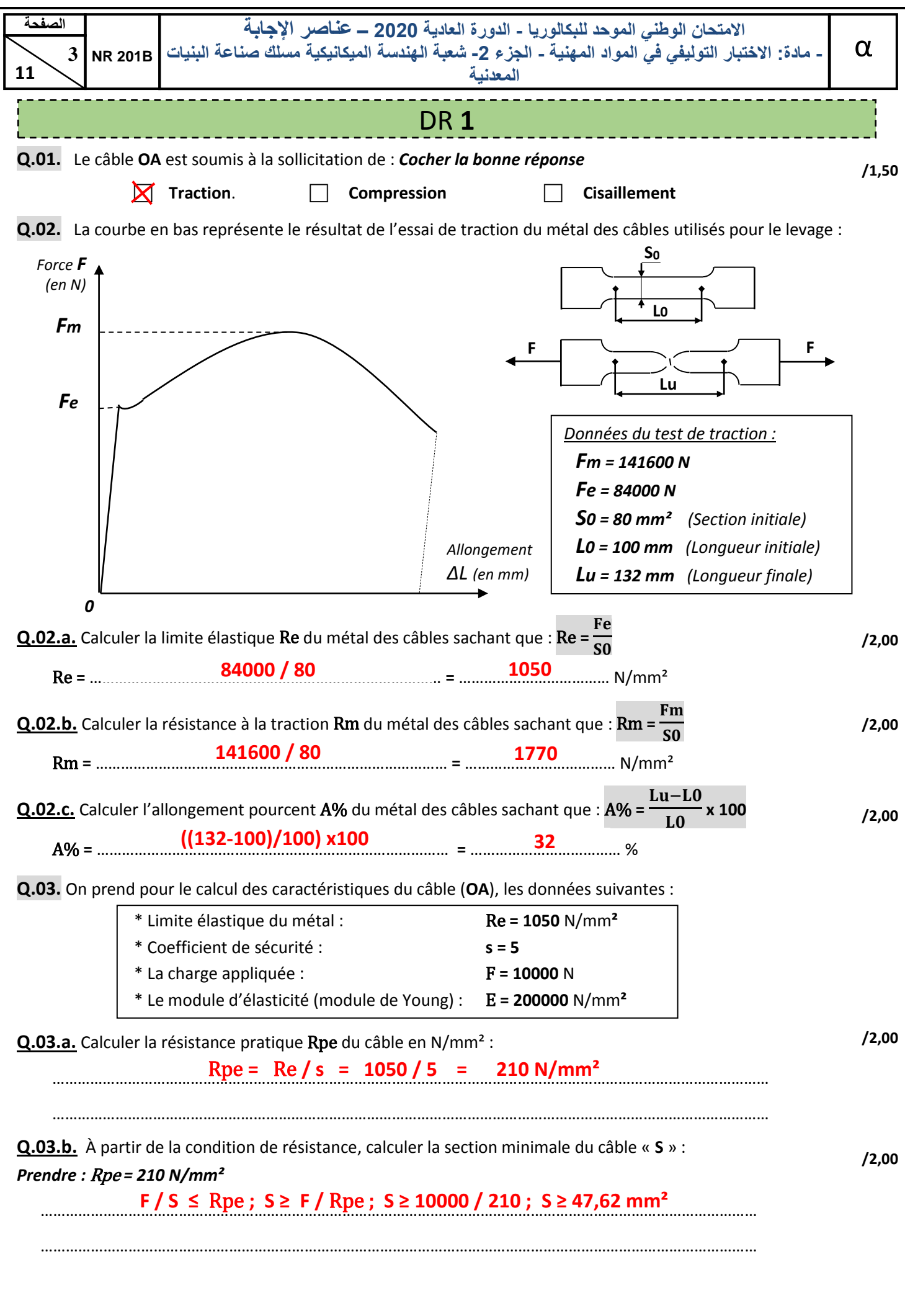

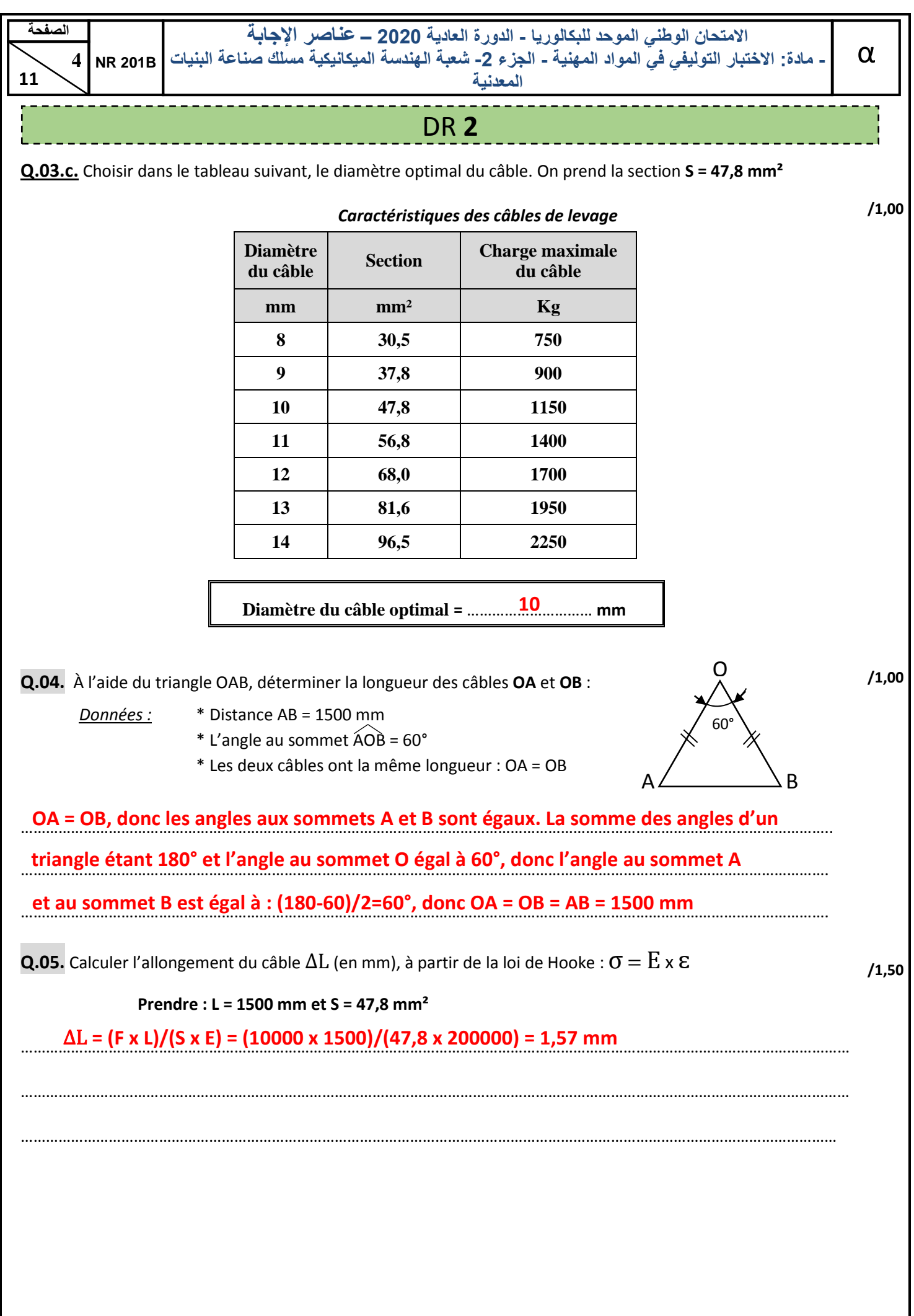

**11**

**المعدنية**

# DR **3**

Partie **D** : *AU CHOIX*

في هذا الجزء, على المترشح اإلجابة على **اختيار واحد فقط** من بين االختيارات الثالثة المتاحة Dans cette partie, le candidat doit répondre à **un seul choix** parmi les trois choix disponibles

- Choix N°1 : Gestion de production (**DR 3** et **DR 4**)
- Choix N°2 : Contrôle et suivi de fabrication (**DR 5** et **DR 6**)
- Choix N°3 : Logiciel DAO et TAO (**DR 7**, **DR 8** et **DR 9**)

## Partie D (Choix N°1) : **Gestion de production**

L'ensemble objet de cette étude est un four à pain métallique. Avant le lancement en production, ces fours étaient l'objet d'un avant-projet en plusieurs étapes.

### **Q.06.** Le tableau suivant donne les étapes du projet :

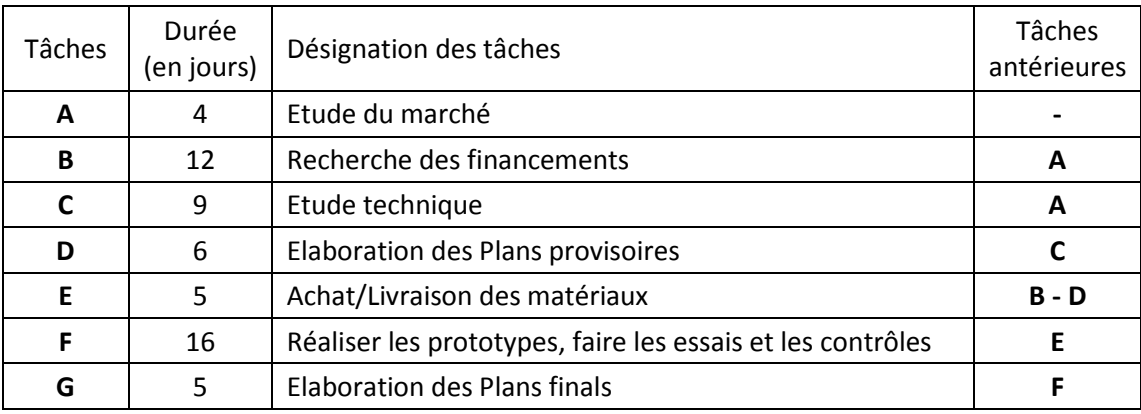

**Q.06.a.** Compléter le graphe de PERT du projet avec les tâches, les étapes, les durées au plus tôt et au plus tard :

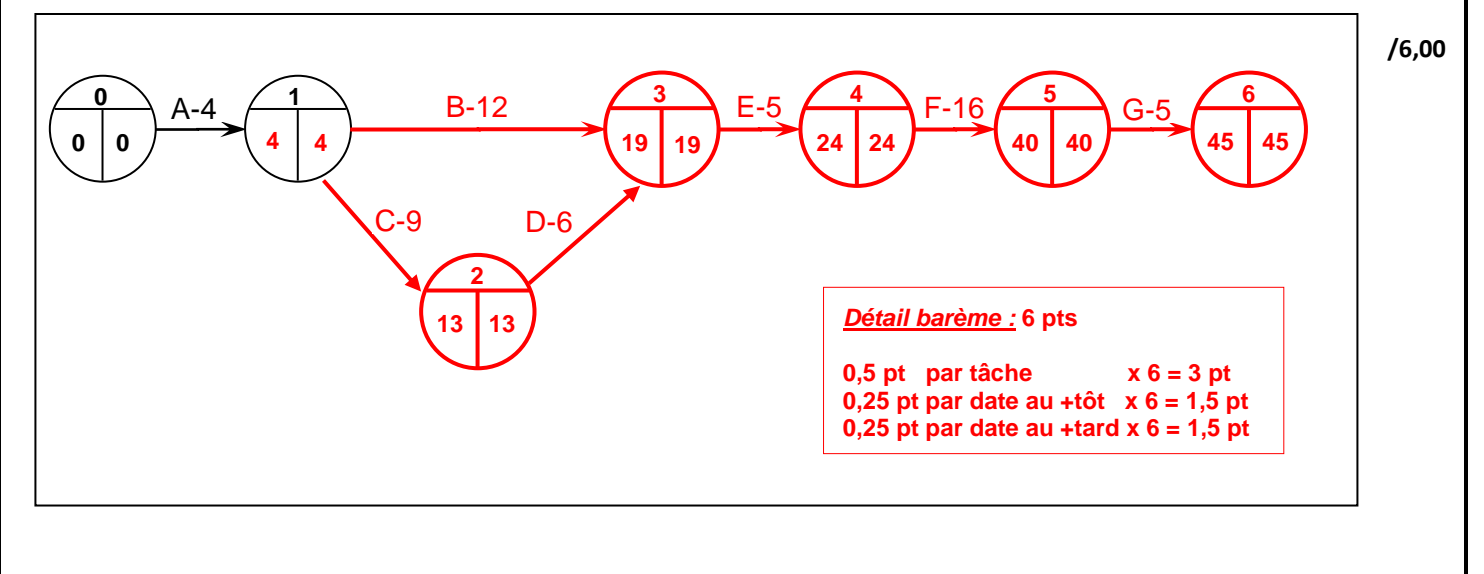

**Q.06.b.** Déduire la durée totale du projet en jours :

Durée totale du projet = ………………………………………… jours **45**

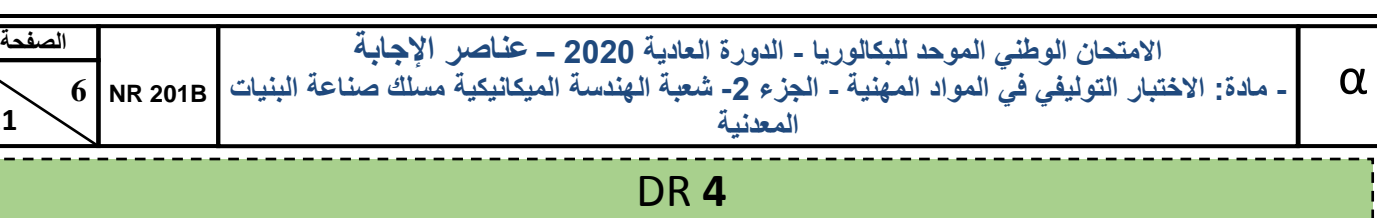

**Q.07.** Une société de métallerie a pris en charge la fabrication des fours à pain. Les étapes de production, pour *un lot de 10 fours*, sont résumées dans le tableau suivant :

**11**

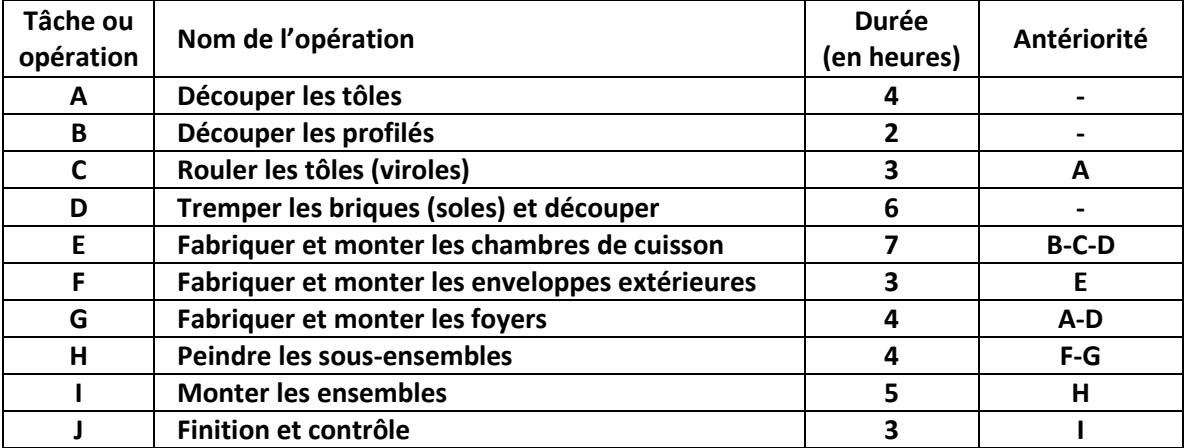

**Q.07.a** Compléter le graphe GANTT, de la fabrication des fours, **avec jalonnement au plus tôt** :

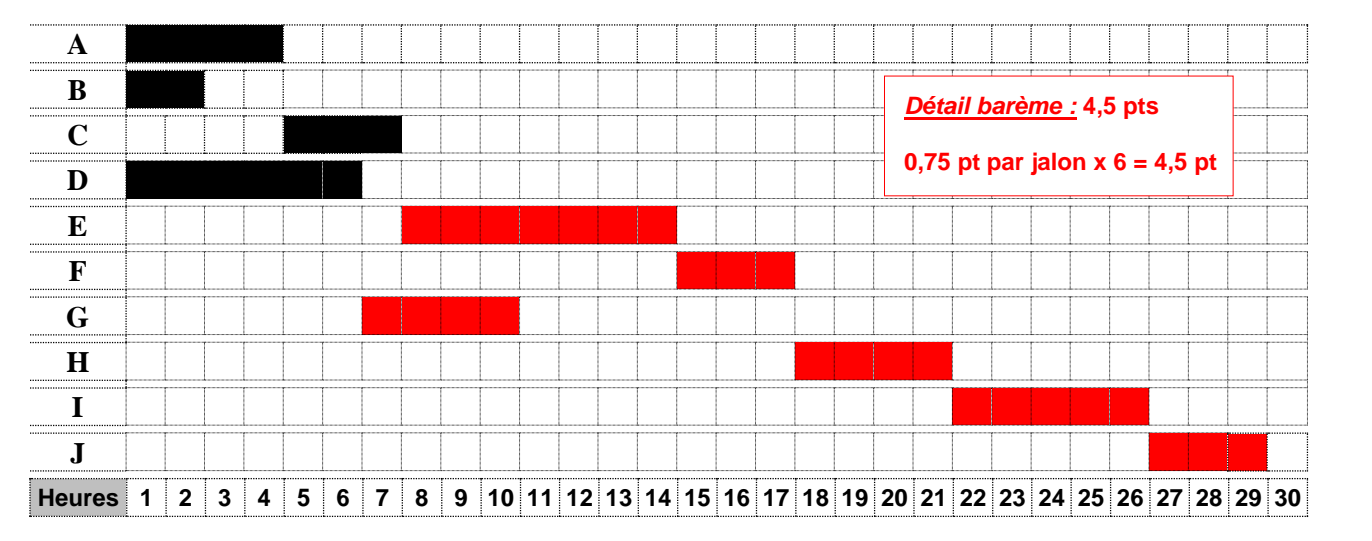

**Q.07.b** Compléter le graphe GANTT de la même fabrication, **avec jalonnement au plus tard** :

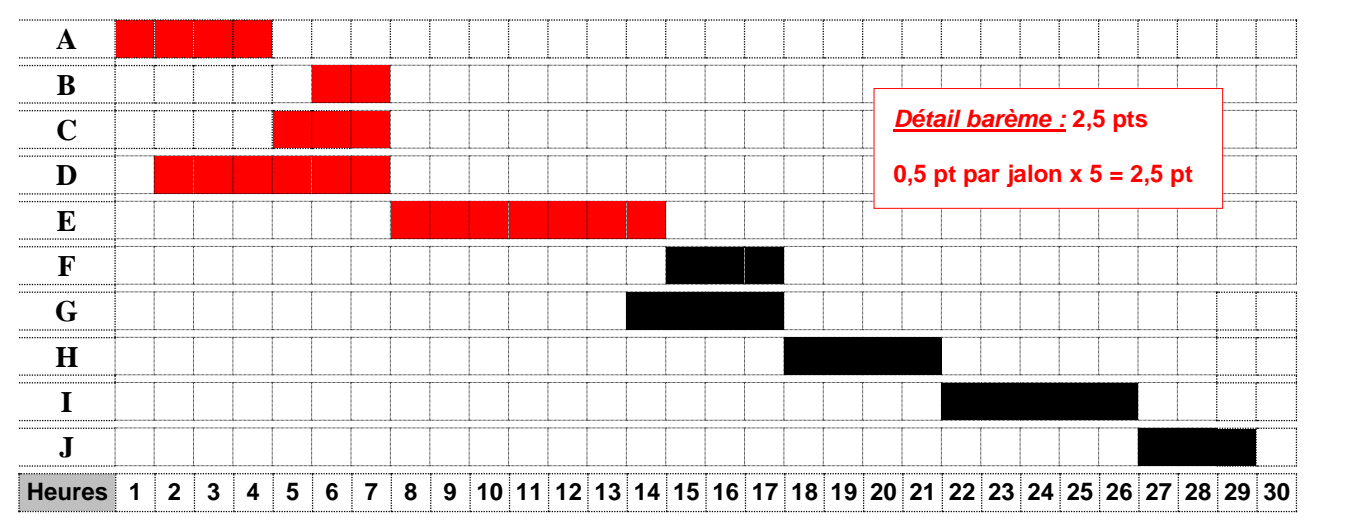

**/4,50**

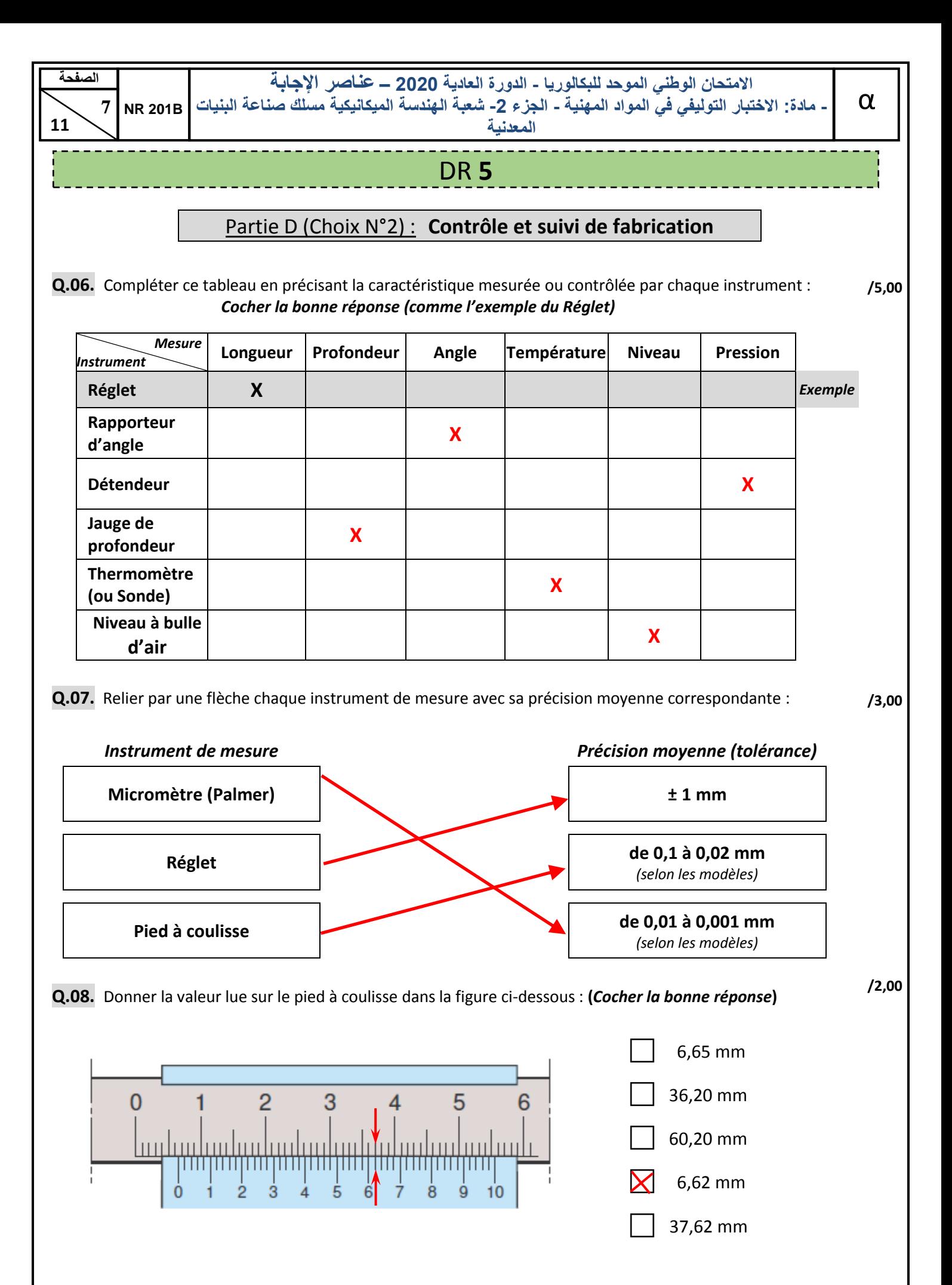

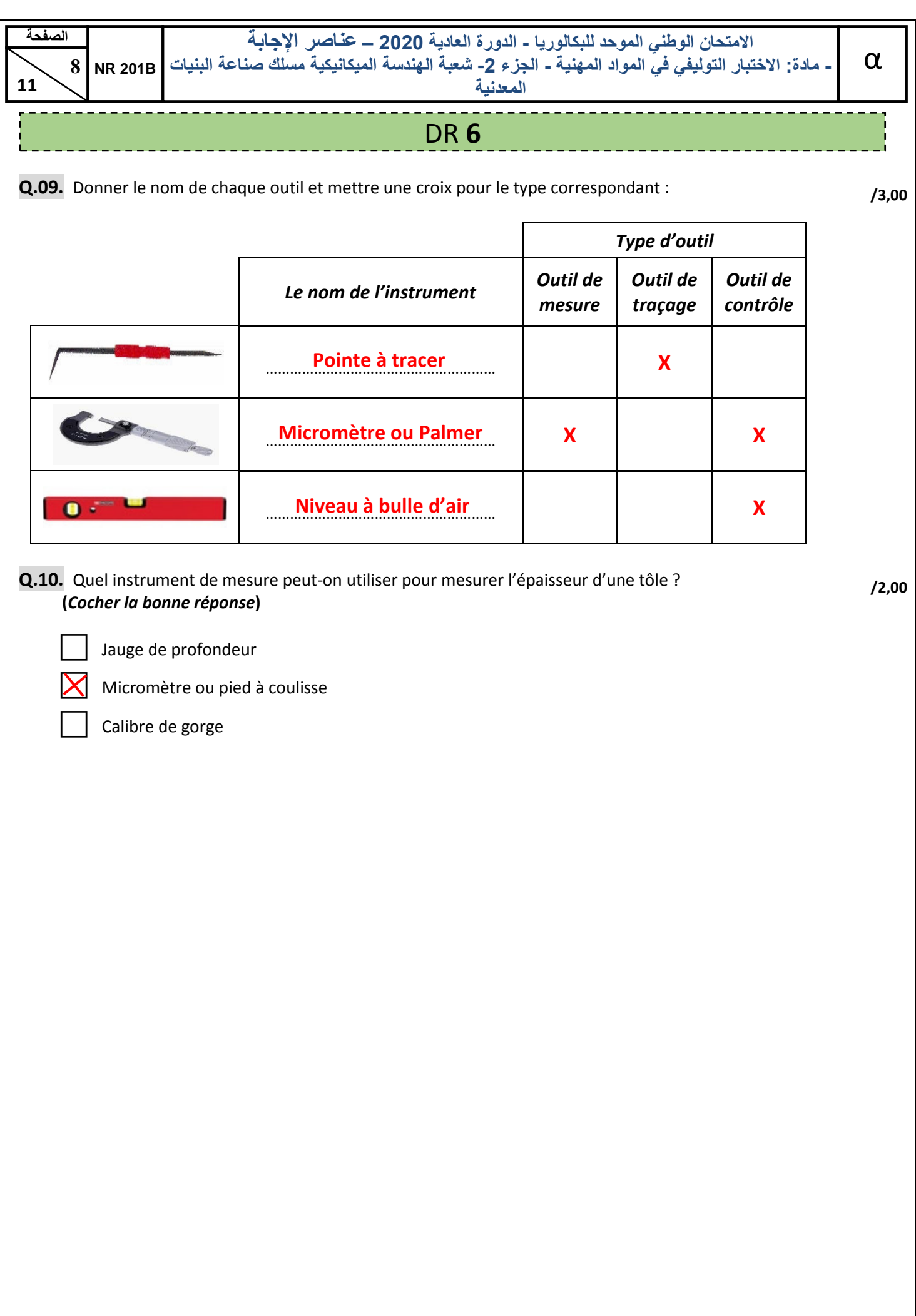

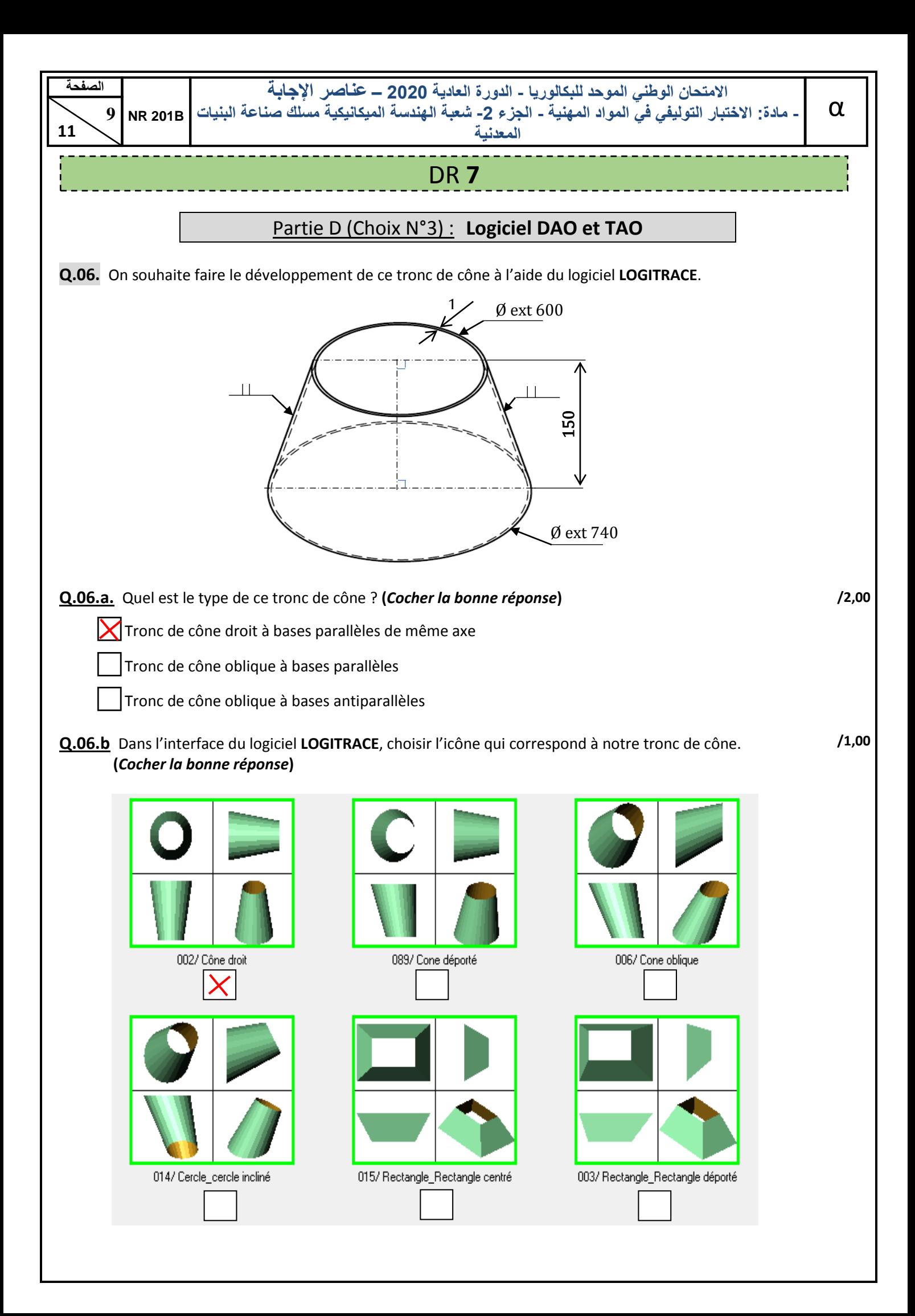

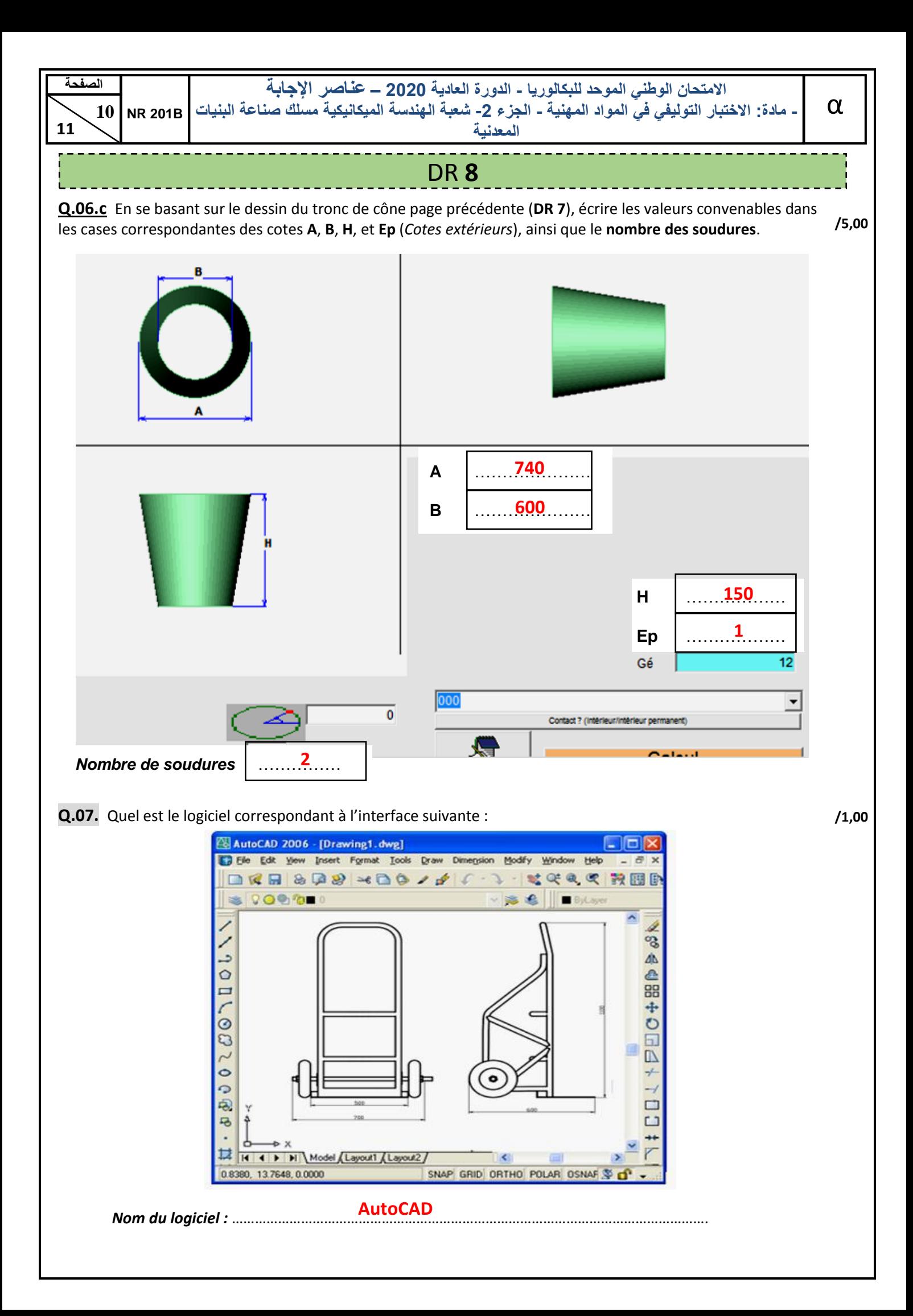

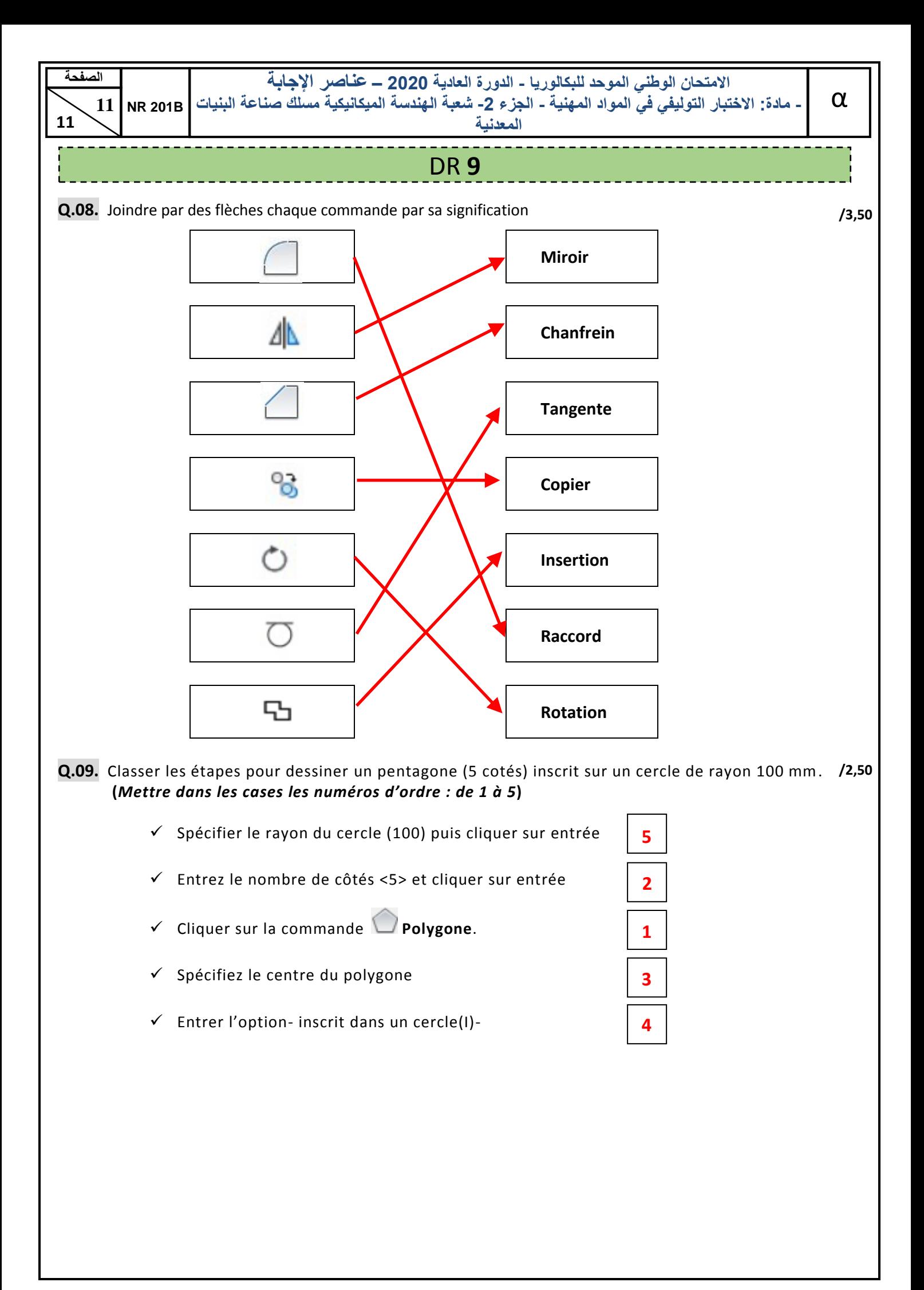